## Modulo: I criteri di congruenza

Applicazione: Problema

## Testo:

"In un triangolo isoscele ABC determina il punto medio M della base AB. Prendi sul lato AC un punto P e sul lato BC un punto Q tale che risulti CP≅CQ. Dimostra che il triangolo MPQ risulta anch'esso essere isoscele."

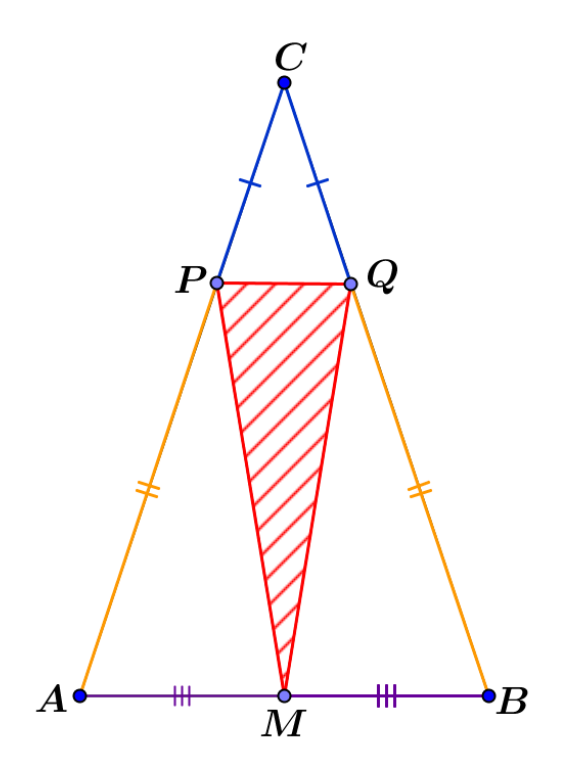

Hp.: AC≅CB AM≅MB A,P,C: all.ti B,Q,C: all.ti CP≅CQ Th.:

PM≅QM

Dimostrazione:

Δ  $\Lambda$ Considero i triangoli APM e BQM; essi hanno:

- AM≅MB (per hp)
- AP≅QB (per differenza di segmenti congruenti,

in quanto AC
$$
\cong
$$
BC e CP $\cong$ CQ)

 $-c\hat{A}B \cong C\hat{B}A$  (per def.: in un triangolo isoscele gli angoli alla base sono congruenti)

## Quindi:

Per il 1° criterio di congruenza APM≅BQM

In particolare essendo:

$$
C\hat{A}B \cong C\hat{B}A
$$
  
L  
PM QM

Conclusione: PM≅QM

## Consiglio:

 Puoi vedere l'animazione relativa al disegno del problema, che generalizza il quesito posto, nell'applet inserita al paragrafo successivo.